#### BURKINA FASO VNlTE-PROGRES-JUSTICE

MINISTERE DES ENSEIGNEMENTS SECONDAIRES SUPERIEURS ET DE LA RECHERCHE SCIENTIFIQUE

UNIVERSITE POLYTECHNIQUE DE BOBO-DIOULASSO

ECOLE SUPERIEURE D'INFORMATIQUE

MEMOIRE DE FIN DE CYCLE

En vue de l'obtention du

DIPLOME D'INGENIEUR DE TRAVAUX INFORMATIQUES

**OPTION: ANALYSE ET PROGRAMMATION** 

Thème : Gestion des inscriptions en ligne à l'Université Polytechnique de Bobo-Dioulasso

> Présenté par: Barro Drissa et Traoré Ibrahim Elèves ingénieurs de travaux informatiques

Maître de stage : Dr Ahmed SERE Directeur des Affaires académiques de l'Orientation et de l'Information

Superviseur: Dr Michel B SOME Enseignant chercheur à l'ESI

Année Académique 2009-2010

#### **REMERCIEMENTS**

Au terme de ce stage qui s'achève sur une note de satisfaction de notre part, nous tenons vivement à remercier la structure qui nous a accueillis et un certain nombre d'acteurs sans le concours desquels, ce stage n'aurait probablement pas eu la même considération, ni la même réussite. Nous adressons particulièrement touts nos sincères remerciements:

- Au Directeur de la DPNTIC **Dr. PODA Pasteur** qui a bien voulu participer à notre  $\tilde{\mathbf{z}}$ formation en nous acceptant au sein de son service en tant que stagiaires.
- A notre maître de stage **Dr. SERE Ahmed Douani,** qui a guidé avec dextérité l'élaboration de ce rapport.
- A notre superviseur **Dr. SOME Borlli Michel Jonas,** pour son assistance et ses conseils.
- A tout le personnel de l'université polytechnique de Bobo-Dioulasso auprès duquel nous avons trouvé un climat très social. Ce qui nous a permis de disposer des informations indispensables à notre stage.

Nos remerciements vont également à l'endroit:

- De J'administration de l'Université polytechnique de Bobo-Dioulasso en particulier à celle de l'Ecole Supérieure d'Informatique (ESI).
- De tout le corps enseignant de l'ESI, pour avoir assuré notre formation.

Nous ne pourrons terminer sans remercier nos parents, nos frères et sœurs et tous nos amis qui ont participé de près ou de loin à la réalisation de ce projet.

# **SIGLES ET ABREVIATIONS**

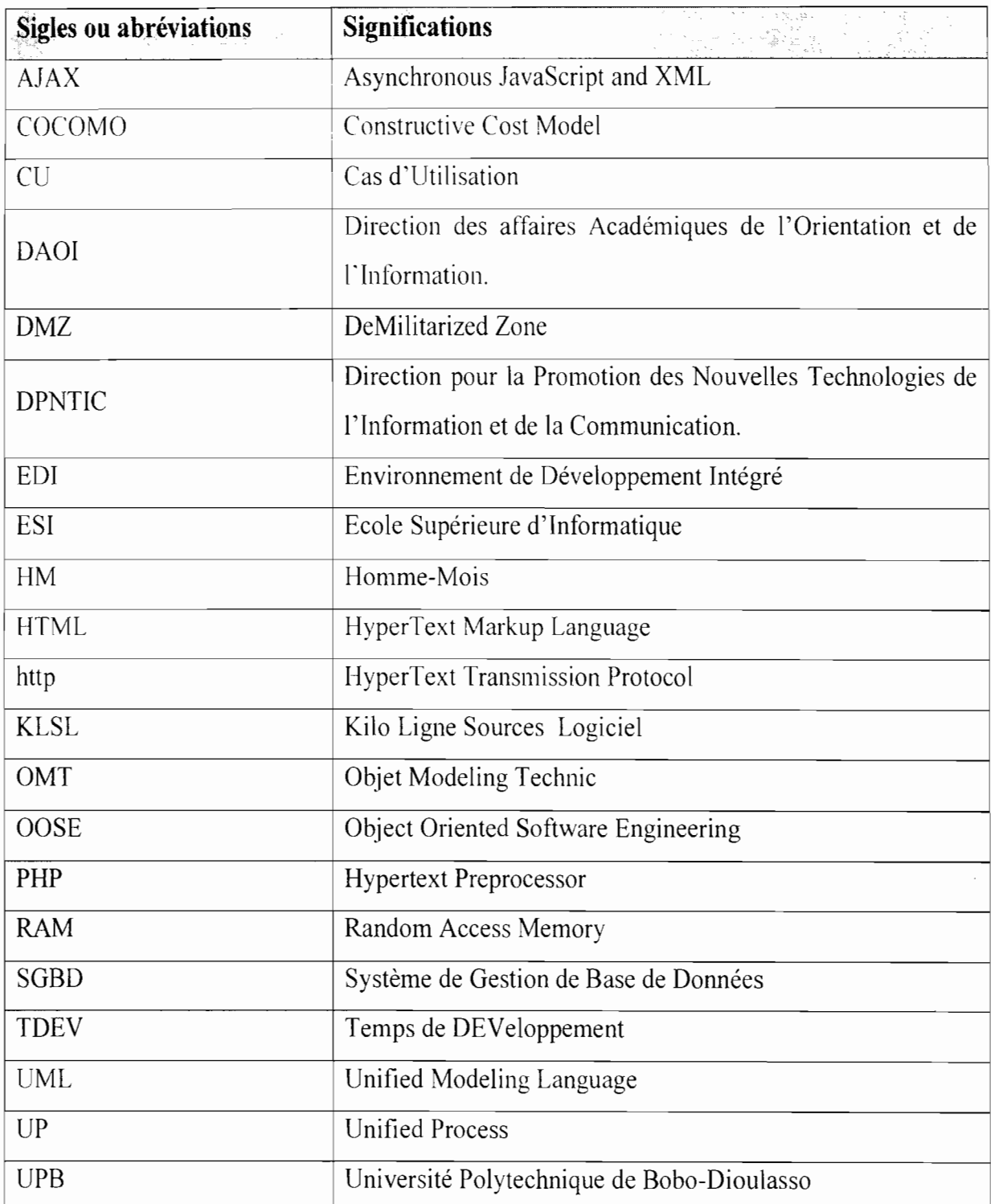

# TABLE DES MATIERES

![](_page_3_Picture_478.jpeg)

![](_page_4_Picture_511.jpeg)

#### **INTRODUCTION GENERALE**

L'Ecole Supérieure d'Informatique (ESI) est l'un des six établissements de l'Université Polytechnique de Bobo-Dioulasso (UPB). Elle a pour mission principale la formation des Ingénieurs de Travaux Informatiques et des Ingénieurs de Conception en Informatique.

Pour répondre aux multiples exigences professionnelles du monde informatique, l'Ecole Supérieure d'Informatique (ESI) intègre dans le cursus de formation de ses étudiants du Cycle des Ingénieurs de Travaux Informatiques (CITI), option Analyse et Programmation, deux stages pratiques en entreprise. Le premier stage se déroule en fin de deuxième (2ème) année. Il a pour objectif d'initier les étudiants aux réalités professionnelles. Il est essentiellement centré sur la programmation. Le second stage est celui de fin de cycle. En effet l'occasion est donnée à ces étudiants de traiter d'une problématique en y apportant des solutions informatiques. Ce stage d'une durée d'environ trois (03) mois fera l'objet d"une soutenance publique. Il constitue pour les étudiants le cadre idéal d'application puis d'évaluation des différentes connaissances acquises tout au long du cycle.

C'est dans ce cadre que nous avons été accueillis du 09 Août 2010 au 09 Novembre 2010 par la DPNTIC où il nous a été soumis la problématique de : «**la gestion des inscriptions en ligne de l'université polytechnique de Bobo-Dioulasso** ». Cette gestion connait de nombreuses difficultés dûes au nombre important des étudiants et à la gestion manuelle de ces inscriptions.

Notre travail s'articulera autour de trois (03) parties. La première partie situe le stage c'est à-dire la présentation de la structure d'accueil, traite de la problématique du thème, des résultats attendus avant de présenter la méthode d'analyse et de conception. Ensuite, elle présentera le système d'information existant, puis la critiquera afin d'en dégager les forces et les faiblesses. La deuxième partie a pour objectif de déterminer les scénarii possibles pour le système à mettre en place. Enfin, la troisième partie abordera l'étude détaillée du futur système.

# **PARTIE 1: CREATION**

#### **INTRODUCTION**

La conduite d'une étude dans une structure sur un thème nécessite préalablement une bonne connaissance de la structure, une bonne maitrise du thème d'étude ainsi que la proposition d'une méthode de travail. La création, première phase de la démarche d'analyse UP permet de cerner les contours du problème et de juger l'opportunité du projet.

Dans cette partie, il sera question de faire une présentation de la structure d'accueil, de montrer la problématique liée à la gestion des inscriptions en ligne en évoquant les résultats attendus. En plus, notre démarche d'analyse et le planning prévisionnel seront présentés. Enfin, nous ferons une étude de l'existant.

# **1- PRESENTATION DE LA STRUCTURE D'ACCUEIL**

# **1.1· Généralités**

L'Université Polytechnique Bobo-Dioulasso est un établissement public de l'état à caractère scientifique culturel et technique chargée de l'enseignement supérieur et de la recherche scientifique. Elle jouit de la personnalité morale et de l'autonomie scientifique, administrative et financière. Son siège est à Bobo-Dioulasso. L'UPB comprend des écoles et des instituts. Les écoles et instituts sont des structures d'enseignement supérieur et de recherche scientifique ayant pour mission la formation théorique appliquée et professionnalisée. L'université Polytechnique de Bobo-Dioulasso a pour mission fondamentale la recherche de la connaissance et sa transmission en formant des hommes et de femmes pour les besoins de la nation. Pour ce faire elle poursuit les objectifs suivants:

- former des cadres dans tous les domaines en général et dans les filières professiormalisantes en particulier;
- conduire des activités de recherche scientifique et en vulgariser les résultats;
- élever le niveau technique. scientifique et culturel des travailleurs.
- Contribuer au développement économique, social et culturel du pays notamment en participant de façon efficiente à une ouverture sur le marché de l'emploi et aux secteurs de production.
- Délivrer des titres et des diplômes;
- valoriser les compétences dans tous les secteurs d'activités du pays;
- coopérer en matière de formation- recherche et promouvoir les échanges interuniversitaires.

#### **1.2- Présentation des services d'accueil**

#### **1-2-1- La direction des affaires académiques de l'orientation et de l'information**

Le service de la direction des affaires académiques de l'orientation et de l'information (DAOI) est un service qui est rattaché à la vice présidence de l'université polytechnique de Bobo-Dioulasso qui s'occupe des enseignements et des innovations pédagogiques. Ce service joue un rôle très important dans le processus d'inscription des étudiants, l'attribution des numéros matricules et la confection des cartes d'étudiants.

# **1-2-2- La Direction pour la promotion des nouvelles technologies de l'information et de la communication**

La direction pour la promotion pour des nouvelles technologies de l'information et de la communication (DPNTIC) est une direction qui est sous le contrôle de la vice présidence chargée " de la professionnalisation et des relations Universités-Entreprises. Cette direction comporte une direction générale qui coordonne les activités de la DPNTIC Bobo.

#### **1-2-3- Le service informatique**

Pour la conduite du projet informatique qui fera l'objet de notre projet de fin d'études nous avons été accueillis par le service informatique de la DPNTIC. Le service veille sur la formation de la population à l'utilisation des Nouvelles Technologies de l'Information et de la Communication. Le service informatique est situé au sein de l'université polytechnique de Bobo-Dioulasso avec des machines (ordinateurs bureautiques pentium IV).

#### **11- PRESENTATION DU THEME**

#### **11-1- Problématique**

L'université polytechnique de Bobo-Dioulasso est une université qui accueille chaque année des milliers d'étudiants. L'inscription de ces étudiants ainsi que leur répartition dans les différents établissements n'est pas une chose aisée à gérer pour les agents de la scolarité de l'université. Les services de scolarité doivent collecter une multitude de fiches remplies par les étudiants et les classer manuellement. Ils ont également la tâche d'attribuer des numéros matricules à tous les étudiants inscrits. L'absence d'une application informatique permettant la gestion des documents entraîne un travail pénible pour les agents de scolarité qui se voient submergés de travail. En plus de cela, cette absence d'application informatique facilitant la gestion des inscriptions provoque une longue flle d'attente des étudiants qui très souvent ont des problèmes avec les fiches de

remplissage. La gestion de ces différentes fiches d'inscription ainsi que la longue file d'attente des étudiants entraînent très souvent des stresses aux agents de scolarité. L'équipe de projet doit donc trouver une solution pour rendre la tâche facile aux étudiants qui ont le plus souvent des problèmes d'incompréhension avec les agents de scolarité pour le remplissage des fiches.

#### H-2- Résultats attendus

L'équipe de projet à travers le thème : << Gestion des inscriptions en ligne à l'université polytechnique de Bobo-Dioulasso» doit effectuer une analyse sur le problème des inscriptions. Elle devra permettre de faire un diagnostic des diftërents problèmes des inscriptions et proposer un système informatique permettant la facilitation de la gestion des inscriptions. Ce système devra permettre de :

- $\checkmark$  Donner toutes les informations nécessaires aux étudiants désirant s'inscrire;
- $\checkmark$  Inscrire les étudiants en ligne;
- $\checkmark$  Inscrire les étudiants sur le site de l'université;
- $\checkmark$  Suivre l'état d'avancement des inscriptions des étudiants;
- $\checkmark$  Générer automatiquement les numéros matricules pour les étudiants;
- $\checkmark$  Editer les cartes d'étudiants :
- $\checkmark$  Editer les certificats de scolarité et attestations d'inscription.
- $\checkmark$  Etablir des statistiques fiables

#### III- APPROCHE DE RESOLUTION DU PROBLEME

L'analyse et la conception d'un projet informatique nécessitent l'utilisation d'un langage de modélisation et d'une méthode ou démarche appropriée de développement. Ces outils sont des outils d'aide à la conception qui permettent la description du système logiciel, une meilleure compréhension de celui-ci par les acteurs, surtout une participation, une collaboration active entre informaticiens et acteurs à travers le recueil d'information. L'ensemble des règles de modélisation peut être appuyé par un processus ou méthode d'analyse dont le rôle est d'assurer l'harmonie au sein d'un ensemble d'éléments coopératifs, et d'expliquer comment il convient de se servir du langage de modélisation.

#### 111-1- Le Langage de modélisation

Pour conduire un projet d'analyse et de conception de façon à le réussir, il faut choisir un langage de modélisation approprié. A cet effet, UML (Unified Modeling Language) a été choisi par le groupe de pilotage comme langage de modélisation.

#### **III-l-l- Présentation d'UML**

Ur'vlL *(Unified Modeling Language,* que ['on peut traduire par« *langage de modélisation Unifié »*) est un langage permettant de modéliser un problème de façon standard. Ce langage est né de la fusion de plusieurs méthodes existantes auparavant (OMT, BOOCH, OOSE), et est devenu désormais la référence en terme de modélisation objet, à tel point que sa connaissance est nécessaire pour conduire un grand projet.

Il est fondé sur les concepts orientés objets et a été conçu pour la modélisation de tous les phénomènes de l'activité de l'entreprise indépendamment des techniques d'implémentation mise en œuvre par la suite. Il n'est ni une méthode, ni un processus mais un langage de modélisation. Dans le cadre de la modélisation d'une application informatique UML n'impose pas une démarche particulière pour l'analyse du système mais préconise d'adopter une démarche ayant les caractéristiques suivantes:

#### *.,1* **itérative et incrémentale** ;

Pour modéliser c'est-à-dire comprendre et représenter un système complexe, il est mieux d'affiner son analyse en plusieurs étapes. Cette démarche s'applique aussi au cycle de développement dans l'ensemble. Son but est de mieux maîtriser la part d'inconnus et d'incertitudes qui caractérisent le système.

#### .; **guidée par le besoin des utilisateurs du système;**

Avec UML, ce sont les utilisateurs qui guident la définition des modèles: Le périmètre du système à modéliser est défini par les besoins des utilisateurs. Le but du système à modéliser est de répondre aux besoins de ses utilisateurs. Les besoins des utilisateurs servent tout au long du cycle de développement qui est itératif et incrémentaI. A chaque itération de la phase d'analyse, on clarifie, affine et valide les besoins des utilisateurs. A chaque itération de la phase de conception et de réalisation, on veille à la prise en compte des besoins des utilisateurs. A chaque itération de la phase de test, on vérifie que les besoins des utilisateurs sont satisfaits.

#### .; **centrée sur l'architecture logicielle.**

Une architecture adaptée est la clé du succès d'un développement. Elle décrit des choix stratégiques qui déterminent en grande partie les qualités du logiciel: adaptabilité, performance, fiabilité. Pour faciliter la vision du non-programmeur et le travail du programmeur et afin d'obtenir une vue d'ensemble du système en un temps beaucoup plus court, UML a initié le concept visuel fondé sur les diagrammes. UML 2.0 définit treize (13) diagrammes repartis selon les modèles suivants:

*.,1* **les modèles statiques**

Ce sont des diagrammes qui permettent de visualiser, spécifier, construire et documenter l'aspect statique ou structurel du systèmc d'information. Ce sont:

- ./ **Le diagramme de classe:** illustre les classes avec les attributs, les méthodes et les relations entre les classes :
- ./ **Le diagramme d'objets:** permet de vérifier la validité du diagramme de classe;
- ./ **Le diagramme de déploiement:** illustre la disposition physique du matériel et la répartition des composants sur ce matériel;
- ./ **Le diagramme de structure composite:** décrit les relations entre les composants d'une classe
- ./ **Le diagramme de composants:** illustre les éléments logiciels (exécutable, librairie,...) et leurs dépendances.
- ./ **Le diagramme de paquetages:** schématise les dépendances entre les paquetages (ensemble d'éléments de modélisation).

#### ./ **Les modèles fonctionnels ou comportementaux**

Ils modélisent les aspects dynamiques du système, c'est-à-dire les différents éléments qui sont susceptibles de subir des modifications. Parmi eux, on distingue:

- ./ **Le diagramme de cas d'utilisation:** montre comment chaque acteur exploite le système;
- ./ **Le diagramme d'états-transitions:** montre les différents états que peut prendre un objet instance de la classe lors de son cycle de vie;
- ./ **Le diagramme d'activités:** décrit le comportement du système sous forme de flux ou d'enchainement d' activités.
- ./ **Les modèles d'interactions ou dynamiques**

Ils représentent les interactions entre le système lui-même et les différents acteurs du système, mais aussi la façon dont les différents objets contenus dans le système communiquent entre eux. Ce sont:

- ./ **Le diagramme de séquence:** représente de façon séquentielle la manière dont se font les traitements et indiquent les interactions entre les éléments du système.
- ./ **Le diagramme de communication (collaboration)** : représente à l'image du diagramme de séquence les échanges de messages entre les différents objets;
- ./ **Le diagramme global d'interaction:** modélise la façon dont les groupes d'objets collaborent pour réaliser un comportement donné;
- ./ **Le diagramme de temps:** décrit les interactions entre les comportements de différents objets en indiquant la chronologie d'exécution des opérations sur ces objets.

UML n'impose pas un ordre d'utilisation des diagrammes, ces derniers sont utilisés en fonction de la méthode d'analyse.

#### 111-1-2· Justification du choix d'LML

Les avantages présentés par UML, nous permettent de faciliter la modélisation des différents aspects de notre projet. En etfet UML présente l'avantage d'être le standard de la modélisation objet universellement reconnu. Il est un langage visuel. Sa notation graphique permet d'exprimer visuellement des solutions objets facilitant ainsi la comparaison et l'évaluation de celles-ci. C'est un langage formel et normalisé doté d'un gain de précision et d'un gage de stabilité. Il est aussi un support de communication performant car il cadre l'analyse tout en facilitant la compréhension des représentations abstraites complexes. En outre, UML sert à formaliser tous les documents techniques d'un projet et permet d'affiner les détails de l'analyse au fur ct à mesure de l'avancée du projet. Il est possible d'utiliser le même atelier de génie logiciel depuis l'expression des besoins jusqu'à la génération de tout ou d'une partie du code. Enfin, il est indépendant des langages de programmation et des processus de développement.

Les diagrammes que nous avons utilisés dans notre analyse sont :

- $\checkmark$  Le diagramme de classes : il représente les classes intervenant dans le système.
- $\checkmark$  Le diagramme de cas d'utilisation : il identifie toutes les fonctionnalités que le système doit offrir.
- $\checkmark$  Le diagramme d'activités: il décrit sous forme de flux ou d'enchaînements d'activités le comportement du système.
- $\checkmark$  Le diagramme de séquence : il représente de façon séquentielle la manière dont se font les transitions et indique les interactions entre les éléments du système.

#### 111-2- Méthode d'analyse

Un processus ou méthode d'analyse définit une séquence d'étapes, en partie ordonnée, qui concourent à l'obtention d'un système logiciel ou à l'évolution d'un système existant. L'objet d'un processus de développement est de produire des logiciels de qualité qui répondent aux besoins de leurs utilisateurs dans des temps et des coûts prévisibles. Le Processus Unifié ou Unified Process(UP) en anglais est la méthode d'analyse que le groupe de projet a utilisée pour conduire cc projet.

#### **111-2-1- Présentation du Processus Unifié**

Le Processus Unifié ou Unified Process(UP) en anglais est un processus de développement logiciel ayant les caractéristiques suivantes:

#### **.:. Itératif et incrémentai**

Le développement d'un produit logiciel destiné à la commercialisation est une vaste entreprise qui peut s'étendre sur plusieurs mois. On ne va pas tout développer d'un coup. On peut découper le travail en plusieurs parties qui sont autant de mini projets. Chacun d'entre eux représentant une itération qui donne lieu à un incrément. Une itération désigne la succession des étapes de l'enchaînement d'activités, tandis qu'un incrément correspond à une avancée dans les différents stades de développement. A chaque itération, les développeurs identifient et spécifient les cas d'utilisations pertinents, créent une conception en se laissant guider par l'architecture choisie, implémentent cette conception sous forme de composants et vérifie que ceux- ci sont conformes aux cas d'utilisation. Dès qu'une itération répond aux objectifs fixés le développement passe à l'itération suivante.

#### **•:. Piloté par les cas d'utilisation**

Le but principal d'un système informatique est de satisfaire les besoins des utilisateurs. Le processus de développement sera donc axé sur l'utilisateur. Le terme utilisateur ne désigne pas seulement les utilisateurs humains mais également les autres systèmes. L'utilisateur représente donc une personne ou une chose dialoguant avec le système en cours de développement. Les cas d'utilisation font apparaître les besoins fonctionnels et leur ensemble constitue le modèle des cas d'utilisation qui décrit les fonctionnalités complètes du système.

#### **•:. Centré sur l'architecture**

L'architecture d'un système logiciel peut être décrite comme les différentes vues du système qui doit être construit. L'architecture logicielle équivaut aux aspects statiques et dynamiques les plus significatifs du système. Elle décrit des choix stratégiques qui déterminent en grande partie les qualités du logiciel (adaptabilité, performance, fiabilité, etc.).

- **•:. orienté vers la diminution des risques**
- **.:. il est à base de composants et utilise le langage UML (ensemble d'outils et de diagrammes).**

# 111-2-1-1 Les Phases du Processus Unifié

UP est un ensemble de principes génériques adaptés en fonction des spécificités des projets. Ce processus répète un certain nomhre de fois une série de cycle qui s' articule autour de quatre(4) phases qui sont:

- $\checkmark$  création: elle consiste à évaluer la valeur ajoutée du développement et de la capacité technique à le réaliser (étude de faisabilité).
- $\checkmark$  élaboration: elle sert à confirmer l'adéquation du système aux besoins des utilisateurs et à livrer l'architecture de base.
- $\checkmark$  construction: elle sert à livrer progressivement toutes les fonctions du système.
- $\checkmark$  transition: elle sert à déployer le système sur des sites opérationnels.

# 111-2-1-2- L'enchaînement des activités d'UP

Dans l'exécution de ces différentes phases, le processus UP préconise l'enchaînement des activités suivantes:

- $\checkmark$  L'expression des besoins: elle permet de définir les différents besoins c'est-à-dire inventorier les besoins principaux et fournir une liste de leurs fonctions, recenser les besoins fonctionnels (du point de vue de l'utilisateur) qui conduisent à l'élaboration des modèles de cas d'utilisation, appréhender les besoins non fonctionnels (techniques) et livrer une liste des exigences.
- $\checkmark$  L'analyse: son objectif est d'accéder à une compréhension des besoins et des exigences du client. Il s'agit de livrer des spécifications pour permettre de choisir la conception de la solution. Un modèle d'analyse livre une spécification complète des besoins issus des cas d'utilisation et les structures sous une forme qui facilite la compréhension (scénarii), la préparation (définition de l'architecture), la modification et la maintenance du futur système. Il peut être considéré comme une première ébauche du modèle de conception.
- $\checkmark$  La conception: elle permet d'acquérir une compréhension approfondie des contraintes liées au langage de programmation, à l'utilisation des composants et au système d'exploitation. Elle constitue un point de départ à l'implémentation.
- $\checkmark$  L'implémentation: il est le résultat de la conception pour implémenter le système de composants, c'est-à-dire de code source, de script, de binaire et d'autres éléments de ce type.
- $\checkmark$  Les tests : ils permettent de vérifier des résultats de l'implémentation en testant la construction.

Le plan d'exécution de ce projet sera donc guidé par les différentes phases du Processus Unifié.

#### **111-2-2- Justification du choix du Processus Unifié**

Vu la taille de la structure d'accueil, la complexité du projet et pour bien mener ce projet, la démarche d'analyse que nous devons choisir, doit être adaptée. Nous avons choisi UP car à travers ses caractéristiques, il nous permettra de cerner efficacement les besoins des utilisateurs des différents services, d'accélérer tout en gardant la cohérence du processus de développement du système, de limiter les coûts de réalisation. En plus, UP est un processus pouvant être adapté à une large classe de système logiciels, à différents domaines d'application, à différents types d'entreprises, à différents niveaux de compétences et à différentes tailles de l'entreprise. Ainsi, il nous pennettra de proposer un système qui répond aux besoins des utilisateurs. Egalement, l'adaptabilité de ce processus fait de lui, le processus idéal pour notre projet.

#### **111-3- Planning Prévisionnel**

La réalisation de tout projet passe par l'établissement et surtout le respect d'un planning prévisionnel bien défini en accord avec le groupe de pilotage. Ce planning doit tenir compte des contraintes liées à l'organisation interne de la structure d'accueil, du temps qui est imparti au groupe de projet et de la méthode d'analyse. <sup>11</sup> doit permettre au groupe de projet de suivre l'avancée du projet. Par conséquent, nous avons adopté le planning prévisionnel contenu dans le tableau suivant:

![](_page_15_Picture_721.jpeg)

**Tableau 1: le planning prévisionnel détaillé**

Le planning prévisionnel consigné dans le tableau ci-dessus peut-être élaborer sous forme de diagramme appeler diagramme de Gantt.

![](_page_16_Picture_467.jpeg)

#### **Légende:**

![](_page_16_Picture_4.jpeg)

Période non couverte par une phase

# **Figure 1 : Diagramme de Gantt du planning prévisionnel du projet**

# **IV- LES ACTEURS DU PROJET**

Nous définissons 3 groupes pour j'exécution du projet: le groupe de pilotage, le groupe de projet et le groupe des utilisateurs.

# **IV-l- Le groupe de pilotage**

Le groupe de pilotage arbitre et contrôle les décisions à prendre. Il s'occupe de la validation des grands choix techniques et fonctionnels et fixe les orientations générales et les délais à respecter. Il définit également les moyens à mettre en place pour la réalisation du projet et approuve le plan d'action établi par le groupe de projet. Il est constitué de :

- ,; **Dr. PODA Pasteur:** Directeur de la DPNTIC.
- ,; **Dr. SERE Ahmed:** Directeur des Affaires académiques de l'Orientation et de l'Information, notre maître de stage.
- **Dr. SOME Borlli Michel Jonas:** enseignant chercheur à l'ES!, notre superviseur. $\checkmark$

#### **IV-2- Le groupe du projet**

Il est constitué des personnes chargées de l'exécution du projet. Les membres de cc groupe ont pour tâche de concevoir le système, de réaliser et de déployer l'application. L'équipe fournit également des rapports au groupe de pilotage qui informe sur l'état d'avancement du projet. Il est composé de:

./ **BARRO Drissa:** étudiant en troisième année Analyse et Programmation à l'Ecole Supérieure d'Informatique:

.; **TRAORE Ibrahim:** étudiant en troisième année Analyse et Programmation à l'Ecole Supérieure d'Informatique.

#### **IV·3- Le groupe des utilisateurs**

Le groupe des utilisateurs a un rôle consultatif. Il est chargé de fournir toutes les informations nécessaires à la bonne conduite du projet. Il intervient également dans la validation des dossiers d'étude et des prototypes produits par le groupe de projet. Il se compose de tous les utilisateurs du système d' information notamment tous les responsables des services de la scolarité.

#### **v- ETUDE DE L'EXISTANT**

L'étude de l'existant vise à permettre au groupe de projet de :

- $\checkmark$  Comprendre le fonctionnement du système actuel
- $\checkmark$  Dégager ses forces;
- $\checkmark$  Dégager ses faiblesses et insuffisances;
- $\checkmark$  Connaître les souhaits des utilisateurs;
- $\checkmark$  Recenser les contraintes à considérer lors de la conception du futur système

#### **V-l- Délimitation du projet**

La proposition du thème et de sa problématique par le groupe de pilotage, nous a conduits à effectuer des interviews auprès des utilisateurs. Ces interviews ont permis de mieux comprendre la problématique liée au thème, de mieux cerner les besoins des différents utilisateurs et surtout de délimiter notre domaine d'étude. Cette délimitation permet ainsi de canaliser nos énergies, de gagner en temps et surtout d'être efficace dans la gestion de ce projet. La figure qui suit donne une vue de la délimitation de ce projet.

![](_page_18_Figure_1.jpeg)

# **Légende**

**ij 1)** : Acteurs en relation avec le système

 $\therefore$  Sens du flux d'information bidirectionnelle

: Système étudié

# **Figure 2: Le domaine d'étude du système**

# **V-2- Modélisation de l'existant**

Les différentes interviews nous ont permis de délimiter le projet d'une part et d'autre part de prendre connaissance des activités menées dans les services, les interactions entre ces services, les informations qui sont mis en jeux dans le système.

Dans cette partie, nous présenterons une modélisation de cet existant à travers des diagrammes UML. Cette modélisation nous permettra d'avoir une meilleure vue du système existant dans tous ses aspects.

# **V-2-l- Le diagramme de cas d'utilisation**

Les cas d'utilisation décrivent les fonctionnalités fournies par le système à un acteur du système. Ils sont utilisés par les clients, les concepteurs, les développeurs, et les testeurs. Un cas d'utilisation est une description générique d'une utilisation du système. Les fonctionnalités d'un système sont décrites donc dans le modèle des cas d'utilisation par un ensemble de cas d'utilisation (5) Le diagramme des cas d'utilisation est présenté dans la figure suivante:

![](_page_19_Figure_1.jpeg)

![](_page_19_Figure_2.jpeg)

#### V-2-2- Description textuelle des cas d'utilisation

Les cas d'utilisation présentés dans la partie précédente ne permettent pas de connaître et de comprendre l'enchaînement des activités. Pour mieux présenter les enchaînements des activités de chaque cas d'utilisation, nous procéderons à une description textuelle de chaque cas d'utilisation suivant le modèle:

Identité: nom, numéro du cas d'utilisation.

Résumé: description sommaire.

Acteurs: les acteurs qui interagissent avec le cas d'utilisation dans le but d'atteindre l'objectif visé. Pré-condition: conditions à remplir pour que le cas d'utilisation puisse être exécuté.

#### Type de scénario

Description: règles internes.

Remarque: Ai devant une activité indique l'existence d'un scénario alternatif numéro i et Ei devant une activité indique l'existence d'un scénario exceptionnel numéro i.

#### Description textuelle du cas d'utilisation «Retirer bulletin d'inscription»

Identité: CU1

Résumé: ce cas permet d'avoir un bulletin d'inscription

Acteurs: Étudiant, agent du service de scolarité

Pré-condition : l'étudiant est titulaire du baccalauréat

#### Scénario nominal

- 1. l'étudiant prend attache avec le service de scolarité de son établissement
- 2. il demande un bulletin d'inscription à l'agent du service de scolarité
- 3. l'agent du service lui délivre un bulletin d'inscription

# Description textuelle du cas d'utilisation «Retirer fiche d'inscription»

# Identité: CU2

Résumé: ce cas permet de rentrer en possession d'une fiche d'inscription

Acteurs: Étudiant, agent du service de scolarité

Pré-condition : l'étudiant a les reçus de payement

# Scénario nominal

- 1. l'étudiant prend attache avec le service de scolarité de l'établissement
- 2. il remet le reçu de payement à l'agent de scolarité de l'établissement
- 3. l'agent remet les fiches d'inscription à l'étudiant
- 4. l'agent enregistre l'étudiant dans sa liste d'étudiant postulant à l'inscription

# **Description textuelle du cas d'utilisation « Remplir fiche d'inscription»**

**Identité:** CU3

**Résumé:** ce cas permet à l'étudiant de remplir la fiche d'inscription

**Acteurs:** Étudiant, agent du service de scolarité

**Pré-condition:** l'étudiant a les fiches d'inscription

# **Scénario nominal**

- 1. l'étudiant remplit la fiche pédagogique(A1)
- 2. il remplit la fiche administrative $(A2)$
- 3. il remplit la fiche concernant son cursus universitaire(A3)

# **Scénario alternatif**

- **Al** : l'étudiant ne parvient pas à remplir la fiche pédagogique
	- **Al.I** : il sollicite l'aide de l'agent du service de scolarité
	- **Al.2** : l'agent du service donne les informations nécessaires à l'étudiant
	- **Al.3** : l'étudiant apporte les corrections sur la fiche
- A2 : l'étudiant ne parvient pas à remplir la fiche administrative
	- **A2.l** : il sollicite l'aide de l'agent du service de scolarité
	- **A2.2** : l'agent du service donne les informations nécessaires à l'étudiant
	- **A2.3** : l'étudiant apporte les corrections sur la fiche
- **A3** : l'étudiant ne parvient pas à remplir la fiche concernant son cursus universitaire
	- **A3.l** : il sollicite l'aide de l'agent **du** service de scolarité
	- **A3.2** : l'agent **du** service donne les informations nécessaires à l'étudiant
	- **A3.3** : l'étudiant apporte les corrections sur la fiche

#### Description textuelle du cas d'utilisation «gérer dossiers»

Identité: CU4

Résumé : ce cas permet de faire tous les traitements possibles sur les dossiers des étudiants

Acteurs: Étudiant, agent du service de scolarité

Pré-condition: l'étudiant a déposé le dossier d'inscription

#### Scénario nominal

- 1. l'agent de scolarité envoie le dossier concernant l'inscription administrative à la présidence
- 2. il conserve le dossier concernant l'inscription pédagogique.
- 3. il recherche les erreurs sur les fiches d'inscription (A1)
- 4. L'agent effectue le contrôle des pièces jointes (E1) (E2)
- 5. il effectue un classement des dossiers

# Scénario alternatif

Al : il existe des erreurs sur les fiches d'inscription

- AI.I : l'agent de scolarité corrige les erreurs qui ne sont pas graves
- AI.2 : il fait appel à l'étudiant pour corriger l'erreur
- AI,3 : il fait recours à la hiérarchie pour un problème grave

# Scénario d'exception

- El: les pièces fournies sont fausses
	- El.l :l'agent alerte la hiérarchie.
	- E1.2 : il convoque l'étudiant concerné
- E2 : les pièces fournies ne comportent pas toutes les informations obligatoires
	- E2.1 : l'agent de scolarité prévient l'étudiant pour un remplacement

# Description textuelle du cas d'utilisation « enregistrer étudiant»

Identité: CU5

Résumé: ce cas permet d'enregistrer un étudiant

Acteurs: agent du service de scolarité

Pré-condition: le dossier de l'étudiant est valide

#### Scenario nominal

- 1. l'agent de scolarité recense les étudiants qui sont en règle avec les conditions d'inscription
- 2. il inscrit les étudiants retenus dans le registre des étudiants pour l'année en cours (El)
- 3. il établit un bilan concernant les inscriptions de l'année en cours.
- 4. l'agent envoie toutes les informations à l'administration

#### Scénario d'exception

El : l'étudiant fait l'objet d'une sanction d'exclusion des universités

- E1.1 : l'agent de scolarité n'enregistre pas J'étudiant
- E1.2: il met fin au processus d'inscription de l'étudiant.

# Description textuelle du cas d'utilisation « gérer attestation d'inscription»

Identité: CU6

Résumé: ce cas permet de fournir une attestation d'inscription à l'étudiant inscrit

Acteurs: Étudiant, agent du service de scolarité

Pré-condition: l'étudiant a fini son inscription

#### Scenario nominal

- 1. l'agent de scolarité remet une attestation à l'étudiant
- 2. l'étudiant porte les informations sur l'attestation et signe
- 3. l'agent de scolarité signe à son tour et porte le cachet sur l'attestation
- 4. il remet l'attestation à l'étudiant

#### Description textuelle du cas d'utilisation « gérer matricule))

Identité: CU7

Résumé: ce cas permet de fournir les numéros matricules aux étudiants inscrits

Acteurs: agent du service de scolarité, DAOI

Pré-condition: l'étudiant est enregistré

# Scenario nominal

- 1. L'étudiant est inscrit dans un institut ou une école
- 2. Le chargé de la scolarité de l'institut envoie la fiche administrative de l'étudiant à la DAOI
- 3. La DAOI donne un numéro matricule à l'étudiant

# Description textuelle du cas d'utilisation « gérer cartes»

Identité: CU8

Résumé: ce cas permet de confectionner les cartes d'étudiant

Acteurs: agent du service de scolarité, DAOI

Pré-condition: l'étudiant a reçu son numéro matricule

# Scenario nominal

- 1. La DAOI enregistre les fiches de chaque étudiant
- 2. Elle attribut un numéro matricule à chaque étudiant
- 3. Ensuite elle conçoit une carte pour chaque étudiant.

# Description textuelle du cas d'utilisation « Signer document»

# Identité : CU9

Résumé : ce cas permet de porter la signature sur les documents

Acteurs: établissement, scolarité, étudiant

Pré-condition : disposer des documents à signer

# Scenario nominal

- 1. L'étudiant demande un document comme le certificat de scolarité à l'agent
- 2. L'agent de scolarité apporte le document à signer à l'établissement
- 3. L'établissement porte sa signature sur le document.
- 4. Le document est transmit à la scolarité
- 5. L'agent de scolarité remet le document à l'étudiant

# Description textuelle du cas d'utilisation « Joindre pièce ))

Identité: CU10

Résumé: ce cas permet de joindre des pièces à son dossier d'inscription

Acteurs: Étudiant

Pré-condition: l'étudiant a rempli les fiches d'inscription

# Scénario nominal

- 1. l'étudiant joint son extrait d' acte de naissance à son dossier
- 2. il joint son certificat de nationalité à son dossier
- 3. ensuite il joint son attestation de succès au baccalauréat à son dossier
- 4. il joint aussi son bulletin d'inscription à son dossier
- 5. il joint également le reçu de payement à son dossier
- 6. ensuite il joint une enveloppe timbrée à son dossier
- 7. enfin il joint trois photos d'identité à son dossier

# V-3- Diagnostic de l'existant

Le diagnostic de l'existant vise à faire une analyse sur les avantages et les inconvénients du système existant. Après une analyse du système, le diagnostic nous permettra de cerner le problème et de proposer des solutions.

![](_page_25_Picture_625.jpeg)

# Tableau 2 : forces et faiblesses **du** système existant

#### **v- 4- Les contraintes**

Dans le cadre de ce projet les contraintes que le groupe de projet doit prendre en compte dans l'élaboration du système futur sont essentiellement d'ordre matériel et logiciel. En effet, les logiciels utilisés doivent bénéficier d'une Licence libre et gratuite.

#### **CONCLUSION**

Il a été question essentiellement dans ce chapitre de faire la connaissance de la structure d' accueil, de montrer la problématique liée au thème pour ensuite présenter notre approche d'exécution du projet. Nous avons pu également présenter les acteurs de ce projet ainsi que notre planning prévisionnel avant de mener une étude de l'existant qui s'est terminée par le diagnostic de cet existant et l'ébauche des contraintes.

Tout ce travail nous a permis d'avoir une base sur laquelle nous pourrions nous appuyer pour proposer des solutions adaptées et qui répondent aux attentes des utilisateurs et du groupe de pilotage. Cette proposition de solutions fera l'objet de la partie suivante.

# **PARTIE II: ELABORATION**

#### **INTRODUCTION**

Nous abordons dans cette partie l'étude des scénarii. Il s'agira de décrire les différentes solutions possibles que nous proposons pour la mise en place d'une application de gestion des inscriptions en ligne à l'université Polytechnique de Bobo-Dioulasso. Pour parvenir à une bonne présentation de cette partie, une estimation des coûts matériels et logiciels, des risques et des exigences des différents scénarii sera établie en vue de permettre à l'ensemble des acteurs et des décideurs de cerner les avantages et les inconvénients de chaque scenario et de faire ainsi un choix judicieux tenant compte de l'ensemble des facteurs qui entrent en ligne de compte.

#### **I. METHODE DE CALCUL DES COUTS DE DEVELOPPEMENT**

On distingue plusieurs méthodes permettant d'estimer le coût de développement d'un logiciel parmi lesquelles nous avons le modèle COCOMO (Constructive COst MOdel). Cette méthode existe en trois versions: **simple, intermédiaire et détaillée** (6).

Nous utiliserons le modèle COCOMO simple pour l'élaboration du projet .11 est le mieux documenté, il donne des estimations des coûts en s'appuyant sur la taille (estimée) du logiciel et sur le type de logiciel ou projet à réaliser. Il existe trois (03) types de projets que sont:

- **• Les projets de mode organique:** ces projets sont réalisés par une équipe de taille relativement petite travaillant dans un environnement familier et dans un domaine d'application connu de l'équipe.
- **• les projets de mode semi-détaché:** ce sont des types de projets qui ne sont pas trop complexes. L'équipe de développement se connaît un peu, et les technologies peuvent être mal connues, mais pas d'une grande difficulté d'appréhension.
- **• les projets de mode embarqué:** le système à développer est une partie d'un système complexe et les modifications de spécifications destinées à contourner des problèmes logiciels sont en général impossibles.

Les formules permettant de calculer le coût, ou encore l'effort requis pour le développement du logiciel en fonction du type de projet sont les suivantes:

- mode organique:  $HM = 2.4$  (KLSL)<sup>1,05</sup>;
- mode semi-détaché :  $HM = 3 (KLSL)^{1.12}$  ;
- mode embarqué:  $HM = 3.6$  (KLSL)<sup>1,20</sup>.

HM (signifie Homme-Mois) représente l'effort requis pour le développement de l'application et KLSL (Kilo-Lignes-Sources du logiciel) correspond à 1/1000 du nombre de lignes de code du logiciel. Le modèle COCOMO simple permet également d'estimer le temps nécessaire au

développement d'un projet (TDEV). Les équations pour les différents types de projet sont les suivantes:

- Mode organique: TDEV = 2.5 (HM)<sup> $0.38$ </sup>;
- Mode semi-détaché : TDEV = 2,5 (HM) $^{0.35}$ ;
- Mode embarqué : TDEV = 2,5 (HM)  $^{0.32}$ .

Le nombre de personnes requis pour réaliser le projet dans cet intervalle de temps est donc :

 $\bullet$  N = HM/TDEV.

Le coût total de réalisation est donné par:

• Coût =  $HM * ValeurHM$ .

Où Valeur HM représente le salaire moyen d'un informaticien au Burkina Faso. Nous estimons ce salaire à 200.000 FCFA. Le projet a été réalisé dans le cadre d'un stage non rémunéré. La mise en place d'une application de gestion des inscriptions en ligne à l'université polytechnique de Bobo-Dioulasso est un projet de type semi-détaché. Les critères de ce type de projet sont les mieux adaptés à notre contexte d'étude.

# **Il. LE SYSTEME DE GESTION DE BASE DE DONNEES**

Un système de gestion de base de données (SGBD) est un ensemble de logiciels qui sert à la manipulation des bases de données (ensemble de données structurées dans un fichier). Il sert à effectuer des opérations ordinaires telles que consulter, modifier, construire, organiser, transformer, copier, sauvegarder ou restaurer des bases de données (7). En fonction des contraintes exprimées dans le chapitre précédent, nous allons utiliser comme SGBD MySQL version gratuite et libre.

# **III. ÉTUDE DES ANTIVIRUS**

Dans le cadre de l'exploitation d'une application d'inscription en ligne, la présence d'un antivirus est indispensable. Nous procéderons donc à une étude de quelques antivirus beaucoup utilisés dans le monde informatique. A la fin de cette étude nous choisirons l'antivirus qui pourrait satisfaire tous les besoins du projet.

![](_page_30_Picture_502.jpeg)

Rapport de stage de fin cycle

# **Tableau 3 : comparaison des antivirus**

Après étude de ces trois antivirus, notre choix s'est porté sur Kaspersky Antivirus 2009 vu sa performance et sa légèreté ainsi que son utilisation agréable.

# **IV. DESCRIPTION DU SCENARIO**

Pour la représentation de l'architecture réseau du scénario, nous utiliserons les symboles suivants:

![](_page_30_Figure_6.jpeg)

**Figure 4 : les outils de modélisation du scénario**

#### **IV-l Description générale**

Le scenario consiste à mettre en place une application à trois couches; c'est-à-dire une application web. Chaque poste de travail communiquera avec une base de données commune via le réseau internet.

Dans ce scénario, les utilisateurs qui auront accès à l'application sont entre autre les agents de la direction des affaires académiques, de J'orientation et de l'information, les différents services de scolarité, les différents établissements et les candidats à l'inscription. Les différents services accéderont à l'application pour l'enregistrement des données relatives à leurs activités et pourront également faire des consultations. Par ailleurs ce scenario utilise également un réseau local permettant aux utilisateurs d'accéder à l'application en mode local à travers un navigateur (internet explorer, Mozilla firefox, etc.). Chaque utilisateur en mode local aura son espace de travail et plusieurs utilisateurs pourront travailler simultanément.

# **IV-2. Présentation de l'architecture réseau**

L'architecture réseau du scénario se présente comme suit:

![](_page_31_Figure_6.jpeg)

# **Figure 5 : architecture du scénario**

# **IV-3. Besoin logiciel**

Le choix des logiciels se fera en tenant compte des enjeux économiques, des bouleversements que l'application peut imposer dans les habitudes des utilisateurs et de l'expérience du groupe de projet (6). Nous procéderons à une étude comparative des différents outils de développement appropriés à la réalisation de ce projet.

# !IV-4- Etude des outils de développement

Pour réaliser notre application, on utilise le plus souvent un environnement de développement Intégré (EOI ou IDE en anglais). Un EOI est un logiciel qui aide dans la conception de logiciels, il possède en général les trois outils suivants: un éditeur, un compilateur et un débogueur. Ainsi, nous allons faire une étude comparative de certains EOI qui répondent à notre besoin afin d'en choisir le plus approprié pour notre projet.

![](_page_32_Picture_632.jpeg)

![](_page_33_Picture_447.jpeg)

# Tableau 5 : description de l'outil JOOMLA

![](_page_34_Picture_496.jpeg)

#### **Tableau 6 : description de macromedia dreamweaver.**

Pour la réalisation de notre projet nous utiliserons **le CMS (Content Management System) JOOMLA** car en plus de ses caractéristiques, il gère facilement les droits utilisateurs, les menus, les sections, les catégories, les articles; le contenu est modifiable directement sur le site et il est plus personnalisé dans la gestion de grands formulaires; il gère aussi facilement les traitements côté serveur (en PHP). Comme langages de programmation, nous avons choisit PHP, JAVASCRIPT combinés à la technologie AJAX.

# **IV-5- Coût total des logiciels à acquérir**

<sup>11</sup> s'agit ici de définir le coût des logiciels pour le développement de l'application Le coût total des logiciels à acquérir est consigné dans le tableau suivant :

![](_page_34_Picture_497.jpeg)

**Tableau 7: coût des besoins en logiciel du scénario**

# **IV-6 Coût du matériel**

Il s'agit de définir et d'évaluer le matériel indispensable à la mise en place de cette solution (3) (4) (1)

![](_page_35_Picture_439.jpeg)

# **Tableau 8 : matériel nécessaire à la réalisation du projet**

# **IV-7- Coût de développement et de formation des utilisateurs**

**Coût du développement de l'application**

Le nombre de lignes de code pour la future application est estimé à SOOO.

# **Rappel des formules de calcul pour le deuxième type de projet qui est semi détaché**

- 
$$
HM = 3 (KLSL)^{1.12}
$$

TDEV =  $2.5$  (HM)<sup>0.35</sup>

 $N = HM/TDEV$ 

- Coût Total= HM\*ValeurHM

**Le calcul des estimations du coût de développement est alors le suivant par application des formules ci-dessus:**

- HM =  $3*(8000/1000)^{1.12} = 30$  **Homme-mois**
- TDEV =  $2.5*(30)^{0.35} = 8.22$  mois
- $N = 30/8.22 = 3.64$  **hommes** soit environ 3 **hommes**

# Coût Total= 30\*200000 =**6.000.000 FCFA**

# **Coût de la formation des utilisateurs**

Pour assurer une utilisation facile de l'application l'équipe du projet propose une formation pour les utilisateurs. Le cout proposé par l'équipe sera détaillé dans le tableau ci-dessous

![](_page_36_Picture_432.jpeg)

# **Tableau 9 : coût de la formation du scenario**

# **IV-S- Coût total du scénario**

Après avoir effectué les différentes études sur les coûts que le projet sollicite pour sa réalisation, nous procéderons à un récapitulatif de ces différents coûts dans un tableau afin de dégager le coût total du projet pour ce scenario.

![](_page_36_Picture_433.jpeg)

**Tableau 10 : coût total du scénario**

# V. CRITIQUE DU SCENARIO

# ❖ Avantages

- ← Cette architecture permet une fluidité dans le traitement des données de la base.
- $\checkmark$  les utilisateurs peuvent travailler sur l'application quel que soit leur emplacement à travers le monde.
- $\checkmark$  Les utilisateurs de l'application peuvent facilement mettre à jour la base de données.
- √ La présence du réseau internet garantit une permanence dans le processus de mise à jour de la base.

# $\leq$  + Inconvénient

- V la dépendance du réseau internet. Avec la pire a
- √ Le système n'est pas à l'abri des perturbations qui peuvent entraîner un arrêt de son hertur bation fonctionnement  $ALUU$
- Ensuite le système est exposé à un problème sérieux d'insécurité sur le réseau internet.
- La tache de l'administrateur est plus difficile. 1 \_\_ 1 wird in Inte epourtre (admin technique)

# VI. MODELISATION DU SYSTEME FUTUR

# VI-1- Le diagramme de cas d'utilisation

Le diagramme de cas d'utilisation du futur système montre de nouveaux cas d'utilisation tel que gérer compte qui permet à l'administrateur de créer des comptes utilisateurs, gérer compte inscription qui permet de créer des comptes pour les étudiants inscrits sur le site, établir bilan qui permet de faire un bilan mensuel ou annuel de l'état des inscrits de l'université en fonction de la demande de l'utilisateur de l'application et paramétrer l'application qui permet de faire une mise à jour de l'application en fonction des nouvelles spécialités et mentions de l'université.

![](_page_38_Figure_1.jpeg)

Figure 6 : diagramme de cas d'utilisation du futur système

Remarque : Les acteurs à gauche du diagramme de cas d'utilisation sont principaux et ceux à droite sont secondaires.

# **VI-l-l Description textuelle des cas d'utilisation du nouveau système**

Nous allons procéder à une description textuelle de quelques cas d'utilisation:

# **Description textuelle du cas d'utilisation « Consulter site»**

**Identité:** CU 1

**Résumé:** ce cas permet de parcourir le site à la recherche d'une spécialité

**Acteur:** Étudiant

**Pré-condition:** l'étudiant se connecte à l'internet.

# **Scénario nominal**

- 1. L'étudiant lance l'adresse du site d'inscription.
- 2. Il recherche dans le site la spécialité voulue
- 3. Il lit les modalités d'inscription de la spécialité.
- 4. Il s'inscrit ou se déconnecte de la page.

# **Description textuelle du cas d'utilisation « S'inscrire** »

**Identité:** CU2

**Résumé:** ce cas permet de s'inscrire dans une spécialité.

**Acteur:** Étudiant

**Pré-condition:** l'étudiant se connecte à l'internet.

# **Scénario nominal**

- 1. L'étudiant choisit la spécialité voulue.
- 2. Il remplit le formulaire d'inscription
- 3. Il envoie les informations saisies.
- 4. Il reçoit la confirmation de l'envoi.
- S. Il reçoit un numéro et un mot de passe concernant le dossier d'inscription

#### Description textuelle du cas d'utilisation « Créer compte »

Identité: CU3

Résumé: ce cas permet de créer un compte utilisateur

Acteur : Administrateur

Pré-condition : posséder un compte administrateur

#### Scénario nominal

- 1. inclusion du cas « authentifier»
- 2. l'administrateur lance la page de gestion des comptes utilisateurs
- 3. il attribue le login et le mot de passe à l'utilisateur
- 4. il se déconnecte

# Description textuelle du cas d'utilisation «Gérer droits »

Identité: CU4

Résumé: ce cas permet d'attribuer des droits à un utilisateur

Acteur: Administrateur

Pré-condition : posséder un compte administrateur

#### Scénario nominal

- 1. inclusion du cas «authentifier»
- 2. l'administrateur lance la page de gestion des comptes utilisateur
- 3. il attribue des droits aux utilisateurs
- 4. il se déconnecte

# Description textuelle du cas d'utilisation «Gérer matricule »

Identité: CU5

Résumé: ce cas permet d'effectuer des opérations concernant le numéro matricule de l'étudiant

Acteur: DAOI

Pré-condition: l'étudiant est déjà enregistré

#### Scénario nominal

- 1. inclusion du cas « authentifier»
- 2. l'agent DAOI saisit le numéro matricule de l'étudiant
- 3. il enregistre le numéro matricule de l'étudiant
- 4. il se déconnecte

# **Description textuelle du** cas **d'utilisation <œnregistrer inscription»**

**Identité:** CU6

**Résumé:** ce cas permet d'enregistrer une inscription

**Acteurs:** étudiant, agents de scolarité.

**Pré-condition:** l'étudiant a payé les frais de scolarité.

# **Scénario nominal**

- 1. Inclusion du cas «authentifier»
- 2. L'étudiant envoie le reçu des frais
- 3. L'agent vérifie si l'étudiant est sur la liste.
- 4. L'agent vérifie le dossier d'inscription s'il existe(AI)
- 5. Il saisit les informations concernant l' étudiant
- 6. Il valide l'inscription de l'étudiant
- 7. Se déconnecter du système

# **Scenario alternatif**

- **Al** : le dossier de l'étudiant existe dans la base de données
	- **Al.I** : l'agent vérifie les informations du dossier(EI)
	- **Al.2** : il valide l'inscription de l'étudiant

# **Scenario d'exception**

**El** : certaines informations du dossier sont incorrectes

**El.I** : l'agent envoi les informations incorrectes a l'étudiant pour la correction

# Description textuelle du cas d'utilisation «Gérer carte»

Identité: CU7

Résumé : ce cas permet de confectionner des cartes d'étudiant

Acteur: DAOl

Pré-condition: l'étudiant est déjà enregistré

# Scénario nominal

- 1. inclusion du cas «authentifier»
- 2. le DAOI recherche le dossier de l'étudiant dans la base
- 3. les informations concernant le dossier lui sont affichées
- 4. il lance l'édition de la carte d'étudiant
- 5. il se déconnecte.

# Description textuelle du cas d'utilisation «Paramétrer l'application»

Identité: CU8

Résumé: ce cas permet de définir les paramètres de l'application selon le contexte de l'université.

Acteur: Administrateur

Pré-condition: l'étudiant est déjà enregistré

# Scénario nominal

- 1. S'authentifier
- 2. Mettre à jour les établissements de l'université
- 3. Mettre à jour les domaines de l'établissement.
- 4. Mettre à jour les mentions de l'université.
- 5. Mettre àjour les spécialités de l'université
- 6. Il se déconnecte.

# VI-2- Le diagramme de séquence

L'objectif du diagramme de séquence est de représenter les interactions entre objets en indiquant la chronologie des échanges (5) Cette représentation peut se réaliser par cas d'utilisation en considérant les différents scenarios associés. Pour l'étude de ce projet nous vous montrerons les diagrammes de séquence de quelques cas qui sont: authentifier, inscription, gérer les attestations d'inscription, attribuer numéro matricule, établir statistique et création de compte.

La figure 7 présente le diagramme de séquence du cas « authentifier ». Il décrit l'authentification de chaque utilisateur à l'application

![](_page_43_Figure_2.jpeg)

#### Figure 7 : Diagramme de séquence du cas « authentifier »

Le diagramme de séquence suivant décrit le processus d'inscription d'un étudiant et son enregistrement dans la base de données :

![](_page_43_Figure_5.jpeg)

#### Figure 8 : Diagramme de séquence du cas « inscription »

Le diagramme de séquence « gérer les attestations d'inscription » est représenté par la figure suivante :

![](_page_44_Figure_2.jpeg)

Figure 9 : Diagramme de séquence du cas gérer les attestations d'inscription

Le diagramme de séquence « attribuer numéro matricule » est représenté par la figure suivante :

![](_page_44_Figure_5.jpeg)

Figure 10 : Diagramme de séquence du cas attribuer numéro matricule

![](_page_45_Figure_1.jpeg)

La figure suivante représente le diagramme de séquence « établir statistique ».

w

Figure 11 : Diagramme de séquence du cas établir statistique

La figure suivante décrit la création d'un compte utilisateur. Elle représente le diagramme de séquence « création de compte ».

![](_page_45_Figure_5.jpeg)

Figure 12 : Diagramme de séquence du cas création de compte

# VI-3- Le diagramme d'activité

Le diagramme d'activité concerne le comportement interne des opérations ou des cas d'utilisation. Il permet de clarifier en montrant les documents qui circulent lors de l'exécution d'un cas d'utilisation (7). Dans ce rapport, les diagrammes d'activités seront présentés pour les cas d'utilisation utilisés lors de la représentation du diagramme de séquence.

Le digramme d'activité du cas authentifier est représenté dans la figure suivante :

![](_page_46_Figure_4.jpeg)

Figure 13 : diagramme d'activité du cas authentifier

La figure suivante représente le diagramme d'activité du cas « inscription »

![](_page_46_Figure_7.jpeg)

Figure 14 : Diagramme d'activité du cas inscription

Le diagramme d'activité du cas « gérer certificat de scolarité » est représenté dans la figure suivante:

![](_page_47_Figure_2.jpeg)

**Figure 15 : Diagramme d'activité du cas gérer certificat de scolarité**

Le diagramme d'activité du cas « attribuer matricule » est représenté dans la figure suivante :

![](_page_47_Figure_5.jpeg)

**Figure 16 : Diagramme d'activité du cas attribuer matricule**

![](_page_48_Figure_1.jpeg)

Le diagramme d'activité du cas « établir statistique » est représenté dans la figure suivante :

Figure 17 : Diagramme d'activité du cas établir statistique

Le diagramme d'activité du cas « création compte » est représenté dans la figure suivante :

![](_page_48_Figure_5.jpeg)

Figure 18: Diagramme d'activité du cas création compte

#### VI-4- Les règles de gestion

Afin de mieux structurer les données et d'éviter les redondances dans la base de données, nous avons établi les règles de gestion suivantes.

- RG 1. Un établissement peut avoir un ou plusieurs mentions
- RG 2. Une mention ne peut appartenir qu'à un seul établissement.
- RG 3. Une mention est inscrite dans un domaine précis.
- RG 4. Un domaine peut posséder une à plusieurs mentions.
- RG 5. Une mention peut posséder plusieurs spécialités comme ne pas en posséder.
- RG 6. Une spécialité peut posséder un à plusieurs étudiants inscrits.
- RG 7. Une spécialité peut posséder un à plusieurs niveaux d'études.
- RG 8. Un étudiant peut s'inscrire dans une ou plusieurs spécialités.
- RG 9. Un étudiant peut s'inscrire pour une ou plusieurs années.
- RG 10. Pour une année universitaire plusieurs étudiants peuvent prendre une inscription.
- RG 11. Un étudiant peut avoir une ou plusieurs quittances.
- RG 12. Une quittance ne peut appartenir qu'à un seul étudiant
- RG 13. Un étudiant peut composer dans plusieurs examens.
- RG 14. Un examen peut être subi par plusieurs étudiants.
- RG 15. Un étudiant s'inscrit avec un seul diplôme.
- RG 16. Un diplôme n'appartient qu'à un seul étudiant.
- RG 17. Un étudiant ne possède qu'un seul dossier pour sa candidature en ligne.

RG 18. Un dossier d'inscription n'appartient qu'à un seul étudiant.

RG 19. Une année universitaire peut être répartie en un ou plusieurs semestres.

RG 20. Un semestre ne concerne qu'une seule année universitaire.

# VI-S- Le diagramme de classe

Le diagramme de classes donne une vue statique du système logiciel. Typiquement, il met en relation des classes mais aussi des interfaces, des types de données, des types énumérés. C'est donc un réseau statique de classes et d'associations. Les classes sont représentées par des rectangles et les associations par des traits pleins (6) Les règles de gestion ci-dessus nous ont permis d'obtenir le diagramme de classe de notre futur système. Il est représenté dans la figure suivante:

![](_page_50_Figure_1.jpeg)

Figure 19 : diagramme de classe du système futur

NB : toutes les classes doivent avoir une méthode qui permet de les créer. A cet effet, nous allons faire fi de cette méthode dans la description des classes en supposant que sa présence est sousentendue.

#### **CONCLUSION**

La phase d'élaboration a consisté surtout à présenter le scénario pour la mise en place de ce projet. Elle pennet également de tàire un choix du scénario en fonction du contexte dans lequel on se trouve. Après cette étude de scenario le diagramme de cas d'utilisation du futur système ainsi que les autres diagrammes permettent de cerner la réalisation du futur système et nous donne une approche pour débuter la construction et la transition.

# **PARTIE III : CONSTRUCTION ET TRANSITION**

# INTRODUCTION

Après avoir fait le choix de notre scénario et fait sa modélisation, la mise en œuvre du système est indispensable car elle va permettre au groupe des utilisateurs et celui de pilotage d'avoir une idée concrète du système futur.

Nous aborderons dans cette partie une présentation succincte des fonctionnalités du système futur et de quelques maquettes de l'application. Ensuite, nous décrirons la politique de sécurité à mettre en œuvre pour assurer le bon fonctionnement du système.

# 1- CONSTRUCTION

# 1-1- Description des fonctionnalités de l'application

En accord avec les utilisateurs et le groupe de pilotage, le groupe de projet a décidé de développer les fonctionnalités suivantes:

# $\triangleright$  Tous les utilisateurs

- Se connecter
- Se déconnecter

# $\triangleright$  Le candidat

Enregistrer les informations le concernant dans la base de données Modifier les informations de la base de données.

# $\triangleright$  Le service scolarité

Enregistrer un étudiant dans la base de données.

Modifier un enregistrement d'un étudiant de la base de données.

Annuler ou supprimer un enregistrement d'un étudiant dans la base.

Valider une inscription d'un étudiant.

Editer les certificats de scolarité.

Editer les attestations d'inscription.

# $\triangleright$  Le service de la DAOI

Attribuer les numéros matricules aux étudiants.

Confectionner les cartes d'étudiants.

Afficher les statistiques par mois.

Afficher les statistiques par semestre.

Afficher les statistiques par an.

# $\triangleright$  L'établissement

Envoyer la liste des étudiants admis au test ou concours comme fichier joint.

#### 1-2- Présentation de quelques maquettes

Les maquettes constitue une vue d"ensemble de l'application à mettre en œuvre. Elles sont représentées en annexe.

#### 1-3- Politique de sécurité

La sécurité est une stratégie préventive qui s'inscrit dans une approche d'intelligence économique. Elle ne permet pas de gagner de l'argent, mais évite d'en perdre. L'objectif de la sécurité des systèmes d'information est de garantir, qu'aucun préjudice ne puisse mettre en péril la pérennité de l'entreprise. La sécurité repose sur un ensemble cohérent de mesures, de procédures, de personnes et d'outils. Elle n'est jamais acquise défi nitivement. Elle se vit au quotidien.

La politique de sécurité a pour but de minimiser les risques de panne, d'éviter que la base de données soit dans un état d'incohérence. d'éviter les accès non autorisés à la base et d'éviter la présence de programmes indésirables dans le réseau. II s'agit donc de prendre toutes les dispositions utiles afin de réduire au minimum les effets néfastes des pannes matérielles ou logicielles (6)

#### 1-4- Politique de gestion des connexions distantes aux serveurs

Le scénario choisit par le groupe de pilotage devra permettre des accès distants à l'application via internet. Par conséquent, rendre accessible ce système sur Internet pose un problème de sécurité des données échangées à travers ce réseau. Il est donc important de prévoir une politique de sécurité vis-à-vis des transactions effectuées par les utilisateurs depuis l'extérieur. Cette sécurisation des transferts commence tout d'abord par la sécurisation des connexions distantes au serveur hébergeant le nouveau système.

Pour cela, nous proposons lors de la configuration du serveur, d'intégrer le serveur web Apache-HTTP afin de protéger les transferts de données par une connexion sécurisée: HTTPS (avec S pour secured, soit « sécurisé ») est la variante de HTTP basée sur les protocoles SSL. Il permet au visiteur de vérifier l'identité du site auquel il accède grâce à un certificat d'authentification. Il permet également de chiffrer la communication. Il est utilisé pour les transactions sécurisées sur Internet. Ce protocole est inclus pratiquement dans tous les navigateurs.

Cela assurera trois choses :

- Confidentialité des données: Il est ardu d'espionner les informations échangées.
- Intégrité des données.
- Authentification: Il permet de s'assurer de l'identité du programme, de la personne avec laquelle le système communique.

Le routeur de l'université polytechnique de Bobo-Dioulasso sera configuré pour reconnaître les adresses des machines susceptibles de se connecter au serveur d'application afin d'éviter des connexions distantes non autorisées (6)

#### 1-4-1. Politique de gestion des catastrophes.

La foudre et les inondations sont les principales catastrophes susceptibles d'endommager le système. Pour éviter ces catastrophes, le local où seront installées les machines sera équipé d'extincteurs et de parafoudres.

#### 1-4-2. Politique de gestion des incidents d'exploitation

En cas d'incident, les utilisateurs concernés doivent faire appel à une personne qualifiée ayant des compétences en informatique pour la résolution du problème. Si l'incident est lié à l'application, il pourra éventuellement se servir des dossiers de programmation pour y parvenir. Au cas où le problème persiste, l'université polytechnique de Bobo-Dioulasso pourra faire recours aux programmeurs.

#### 1-4-3. Politique de gestion des attaques

L'attaque est le moyen par lequel une entité accède de façon subite à un système et avec intension de nuire ou de prendre le contrôle d'un système.

#### $\geq$  Les virus

Considérer comme le mal le plus répandu de la sécurité de l'information, les virus dans leur majorité d'action ont pour but premier l'infection en vue d'une déstabilisation du système informatique auquel ils accèdent. Ce sont des programmes informatiques plus ou moins autonomes dans leur fonctionnement qui se propagent par les supports de stockage.

Dans notre système, la présence d'un virus provoquerait des désagréments énormes du fait de sa capacité à se propager à travers le réseau et donc une infection de tout le système si des mesures adéquates ne sont pas prises. Pour éviter ces désagréments, il sera installé sur chaque poste client, un antivirus en vue de permettre un contrôle beaucoup plus rapide des informations que les acteurs du système auront à traiter (6)

#### $\triangleright$  Les accès non autorisés

Les accès non autorisés ou accès malveillants représentent des attaques qui touchent à la confidentialité et à la sécurité des données. Les attaques d'accès malveillants prennent diverses formes selon que l'information est stockée sur un support physique (clé USB, disque dur, CD-ROM) ou électronique (réseau). Ces attaques peuvent donc être réalisées grâce à l'accès physique de l'agresseur dans le local où se trouve l'information; mais aussi grâce à un dispositif informatique permettant d'intercepter l'information en transit sur le réseau.

La définition d'un profil utilisateur au moyen de l'utilisation de mot de passe et de nom de connexion permettra d'offrir à chaque utilisateur les données et traitement dont il a droit. L'accès à l'information sera ainsi protégée de plus, la mise en place d'un journal d' historisation permettra de retracer les différentes connexions afin d'identifier les éventuels auteurs d'attaques ou de tentative d'attaque. Aussi les informations telles que les mots de passe de connexion seront stockées ni en clair ni sous forme décodable dans la base, ces informations feront l'objet d'un cryptage qui permettra le brouillage des mots de passe.

Pour palier les attaques portant atteinte à la sécurité des données, il sera mis en place un contrôle d'identification des personnes qui accèdent au local où sc trouve les serveurs.

#### **1-5. Restauration et mise en exploitation du système après une panne**

La restauration et la mise en exploitation du système après une panne sévère devra passer par des mesures d'identification des éventuelles causes de ladite panne. Pendant ce laps de temps le travail dans les différents services s'effectuera de façon manuelle. Les pannes sont de plusieurs types:

#### **Panne causée par défaillance très critique de la logique du système**

Si malgré les tests avant exploitation, et les autres contrôles, le système vient à présenter des failles pour cause d'intrusion ou de perturbation non négligeables dans le système, nous proposons une révision totale depuis la base du système par des experts du domaine accompagnés des concepteurs.

#### **Panne dûe à un accès via le réseau internet**

Il sera suspendu l'internet. Pendant le temps de suspension, les concepteurs réfléchirons sur une meilleure politique de sécurité pour éviter d'éventuels désagréments.

#### **Autres pannes critiques**

Pour toutes les autres pannes du système, une étude sera menée afin de permettre la mise en place d'un meilleur système.

#### **11- TRANSITION**

#### **11-1- Procédures transitoires**

Avant la mise en place du système futur, celui-ci sera soumis à deux types de test afin de valider sa qualité. Ces tests seront effectués par des informaticiens expérimentés. Il s'agit:

**• d'un test fonctionnel: il** consiste à vérifier que les résultats produit par le système sont ceux attendus; ce test prendra en compte les scénarii nominaux alternatifs et exceptionnels des différentes fonctionnalités du système.

**• d'un test structurel** beaucoup plus professionnel, il vise à contrôler le mode et les normes métiers de réalisation des différentes fonctionnalités.

A la suite de ces tests, viendra le déploiement du système. Pour permettre la continuité des services des départements couverts par le système, nous préconisons un test de l'application durant 3 mois pour l'identification d'éventuelles discordances ou disfonctionnements du système mais aussi et surtout d'apporter des corrections et des améliorations afin de fournir un produit qui répond le mieux aux besoins des utilisateurs. Toutes les opérations de la procédure transitoire feront \'objet d'une itération jusqu'à l'obtention de 90% de la qualité externe.

#### **11-2- Formation des utilisateurs**

Un système informatique n'est efficace que lorsque les différents utilisateurs prennent conscience de certains aspects sécuritaires et normes d'utilisation. Cette prise de conscience passe nécessairement par leur formation et leur sensibilisation permanente. En effet, les utilisateurs doivent être formés pour bien utiliser les services du système en évitant les opérations qui pourraient le déstabiliser ou présenter des failles de sécurité et en privilégiant les opérations qui participent le mieux à son maintien et à sa sécurité.

Pour ce faire, nous préconisons une formation des différents utilisateurs avant toute exploitation du système mais aussi nous préconisons une assistance rapprochée dans les trois premiers mois qui suivent le déploiement (6).

#### **CONCLUSION**

Ce chapitre nous a permis de montrer des aspects techniques du nouveau système notamment la présentation des fonctionnalités du système et de quelques maquettes de l'application à développer. En plus, nous avons pu aborder une partie très importante dans la conception de système informatique à savoir la politique de sécurité.

#### **CONCLUSION GENERALE**

De l'étude qui précède, il apparaît clairement que la mise en place de ce nouveau système de gestion des inscriptions en ligne à l'université polytechnique de Bobo-Dioulasso, sera d'un grand apport pour l'Université Polytechnique de Bobo-Dioulasso. Dans ce document nous avons défini le futur système d'information, à l'aide des diftërentes phases et activités préconisées par la démarche UP. Ainsi, après avoir déterminé les avantages et les inconvénients du système d'information existant, nous avons proposé des solutions pour pallier à ces insuffisances et pour atteindre les résultats attendus de l'automatisation. L'équipe de projet après analyse des différents scénarios a retenu un scénario modélisé.

En somme cette étude nous a permis de mettre en pratique et d'approfondir les connaissances reçues au cours des trois dernières années à l'Ecole Supérieure d'Informatique (ESI). Ce stage s'est très bien déroulé, et a été pour nous une véritable opportunité d'apprendre, de découvrir et d'être plus efficace. Un tel résultat est à mettre au crédit de l'Université Polytechnique de Bobo-Dioulasso, plus précisément de l'Ecole Supérieure d'Informatique pour l'efficacité de la formation reçue.

 $\ddot{\cdot}$ 

ł,

 $\mathcal{L} = \{ \mathcal{L} \mid \mathcal{L} \}$ 

 $\frac{1}{2} \left( \frac{1}{2} \right) \left( \frac{1}{2} \right)$ 

Î

**ANNEXE**

# Annexe 1 : PRESENTATION DE QUELQUES MAQUETTES

Cette maquette présente la page d'accueil du site pour l'inscription en ligne.

![](_page_60_Picture_3.jpeg)

Figure 20 : page d'accueil du site

La maquette suivante représente l'interface d'identification des utilisateurs de l'application.

![](_page_60_Picture_6.jpeg)

Figure 21 : interface d'identification de l'utilisateur

La figure suivante présente l'interface de gestion des comptes utilisateurs. Cette tâche est réservée à l'administrateur.

![](_page_61_Picture_21.jpeg)

Figure 22 : création d'un compte

La figure suivante présente l'interface de gestions des établissements. Cette tâche est réservée aussi à l'administrateur.

![](_page_61_Picture_22.jpeg)

Figure 23 : gestion des établissements.

La figure suivante présente l'interface de gestions des domaines. Cette tâche est réservée aussi à l'administrateur.

![](_page_62_Picture_21.jpeg)

Figure 24 : gestion des domaines

La figure suivante présente l'interface d'édition des attestations de scolarité. Tout utilisateur ayant droit à cette tâche peut l'exécuter.

![](_page_62_Picture_22.jpeg)

Figure 25 : édition des attestations de scolarité.

La figure suivante présente l'interface d'édition des attestations de scolarité. Tout utilisateur ayant droit à cette tâche peut l'exécuter. L'utilisateur recherche l'étudiant dans la base de données, si l'étudiant est inscrit dès la saisie de la première lettre, il est automatiquement repéré.

![](_page_63_Picture_296.jpeg)

Figure 26 : recherche pour l'édition des attestations de scolarité.

La figure suivante présente une attestation de scolarité éditée.

![](_page_64_Figure_2.jpeg)

Figure 27 : une attestation de scolarité éditée.

#### **Annexe** 2 : **DESCRIPTION DE QUELQUES INTERVIEWS**

#### **Compte rendu d'interview**

Poste : agent chargé de la scolarité de l'ESI

**Personne interviewée:** M. KONATE Issa

**Date:** 31 août 2010

Les inscriptions à l'Ecole Supérieure d'Informatique sont de deux types à savoir les inscriptions sur titre et sur concours:

Sur concours: quand l'étudiant est admis au concours, il part au service de la scolarité pour retirer un bulletin d'inscription à 1000 francs. Il part ensuite à la direction des finances pour payer les frais d'inscription qui s'élèvent à 15000 francs et on lui remet 2 reçus. Ensuite il revient à la scolarité pour retirer la fiche pédagogique, la fiche administrative et le cursus universitaire qu'il remplit auxquels sont joints les documents suivants:

 $\checkmark$  Un extrait d'acte de naissance

- $\checkmark$  Une attestation photocopiée légalisée du BAC
- $\checkmark$  Un certificat de nationalité
- $\checkmark$  Une enveloppe timbrée
- $\checkmark$  Le bulletin d'inscription
- $\checkmark$  Le reçu de payement des frais d'inscription

 $\checkmark$  Trois photos d'identité dont une pour la fiche pédagogique, une pour la fiche administrative et une pour la carte d'étudiant.

Après la réception de ces dossiers, la fiche administrative est renvoyée au niveau de la DAOI et la fiche pédagogique reste à la scolarité.

Sur titre: l'étudiant en question adresse une lettre d'inscription sur titre au président de l'université et attend une réponse de leur part avant d'aller retirer le bulletin d'inscription si la réponse de la présidence est positive. Il se présente ensuite à la direction des finances pour payer les 250000 francs avant de suivre les mêmes procédures que ceux inscrits sur concours.

Après les inscriptions, les étudiants inscrits sont classés par ordre alphabétique dans un registre avec les informations suivantes:

- ,( Numéro d'ordre
- $\checkmark$  Numéro matricule
- $\checkmark$  Nom
- $\checkmark$  Prénom
- $\checkmark$  Sexe
- *..1* Date et lieu de naissance
- **∕** Nationalité
- $\checkmark$  Redoublant (R) ou non redoublant (NR)
- $\checkmark$  Boursier (B) ou non boursier (NB)
- *..1* Début des études
- **∠** Série du BAC

**NB:** La procédure d'inscription à l'IUT, à l'INSV pour l'option Génie-Biologie, à l'IDR est la même que celle de l'ESI que ce soit les inscriptions sur concours ou sur titre.

A l'INSV en DEUG-AGRONOMIQUE et à l'ISEA où les candidats sont retenus sur sélection de dossier suivent exactement les mêmes procédures d'inscription que celle à l'ESI

# **Compte rendu d'interview**

**Poste:** agent chargé de la gestion des numéros matricule de l'UPB

**Personne interviewée:** M. GUISSOU

**Date:** 31 août 2010

Après les inscriptions, les fiches administratives concernant les étudiants inscrits sont envoyées à la Direction des Affaires académiques de l'Orientation et de l'Information(DAOI). Ces fiches sont classées par institut avant de commencer à attribuer à chaque étudiant un numéro matricule et ces numéros doivent être unique. L'attribution des numéros matricules se fait à l'échelle universitaire mais pas par établissement. On commence toujours l'attribution des numéros matricules par le dernier numéro de l'année précédente.

 $\overline{1}$  $\frac{1}{3}$ 

# **Annexe 3: LISTE DES FIGURES**

![](_page_67_Picture_749.jpeg)

# **Annexe 4: LISTE DES TABLEAUX**

![](_page_67_Picture_750.jpeg)

# **Annexe 5 : BIBLIOGRAPHIE ET WEBOGRAPHIE**

- $(1)$  http://www.touslesprix.com/achats-reseau-informatique.html;
- (2) http://www.av-comparatives.org/comparativesreviews/main-tests;
- $(3)$  http://www.leguide.com/2010100.htm;
- $(4)$  http://shopping.cherchons.com/dossier/Serveur.html;
- (5) Joseph Gabay, David Gabay. UML :2 Analyse et conception, Dunod, 2008 :
- (6) Rapport de stage 2009 de Hebie Zackaria et Ouattara Arouna, thème: gestion des parcelles de canne à sucre du pont bascule et du laboratoire;
- (7) Rapport de stage 2009 de Zida Charles et Traoré Félix, thème: Gestion de la caisse et des tickets voyageurs;
- (8) Rapport de stage 2007 de SORY Abdoul Karim, thème : Système de gestion informatisé des bons pharmaceutiques;